### **МЕТОДЫ И СРЕДСТВА ОБРАБОТКИ И ИНТЕРПРЕТАЦИИ КОСМИЧЕСКОЙ ИНФОРМАЦИИ**

# **ЦИФРОВАЯ МОДЕЛЬ АПШЕРОНСКОГО ПОЛУОСТРОВА НА ОСНОВЕ СПУТНИКОВОЙ ИНФОРМАЦИИ**

**© 2021 г. Н. Р. Джафарова***a***,** *b***, \*, Х. Р. Исматова***a***,** *b***, \*\***

*aИнститут географии Национальной академии наук Азербайджана, Баку, Азербайджан b Национальная академия авиации, Баку, Азербайджан \*E-mail: jafarova.nata@mail.ru \*\*E-mail: spaseazer@rambler.ru*

Поступила в редакцию 29.10.2020 г.

Рассматривается проблема создания цифровой модели местности для оптимизации использования природных ресурсов Апшеронского полуострова Азербайджана. Для этого динамично развивающегося региона актуально иметь территориально-распределенную информационную систему, где собраны экспертные знания и геопространственная информация различного уровня и содержания. Основная идея – собрать в едином информационном пространстве разноплановые данные: векторные слои различного масштаба и тематического содержания, спутниковые данные, картографические материалы и результаты наземных измерений. Для оперативного доступа к ним все данные классифицированы по масштабу и тематике и представлены в единой картографической проекции в Базе геоданных. Создание единого информационного пространства сокращает объем вычислений и время обработки данных при создании новых тематических материалов по поступающей спутниковой информации. А также служит значительной поддержкой при обработке и интерпретации спутниковой информации. Взаимосвязь данных осуществляется средствами управления данных в геоинформационных системах.

*Ключевые слова*: цифровая модель местности, тематические векторные слои, база геоданных, классификация, группы векторных карт

**DOI:** 10.31857/S0205961421030040

#### ВВЕДЕНИЕ

В условиях современного динамического развития общества и усложнения технической и социальной инфраструктуры регионов информация становится таким же стратегическим ресурсом, как традиционные материальные и энергетические ресурсы. Современные информационные технологии, позволяющие создавать, хранить, перерабатывать и обеспечивать эффективные способы представления информационных ресурсов потребителю, стали важным фактором жизни общества и средством повышения эффективности управления всеми сферами общественной деятельности (Шокин, Федотов, 1998; Бондур, 1995, 2010, 2012; Бондур, Воробьев, 2015; Лаврова, Костяной и др., 2011). Существенную роль в информационном обеспечении соответствующих организаций занимают спутниковая информация, методы ее обработки (Бондур, 1995, 2014; Бондур, Старченков, 2001) и географические информационные системы (ГИС) (Берлянт, 2002; Бондур, 2014, 1995). Географические информационные системы позволяют систематизировать и анализировать поступающую разнородную информацию и представлять ее в виде цифровых моделей исследуемой местности с целью дальнейшего использования при принятии управленческих решений (Берлянт, 2002; Бондур, 2010, 2012, 2014; Чандра, Гош, 2008; Bondur, Tsidilina, 2005).

В данной работе представлена цифровая модель местности (ЦММ) и цифровая модель рельефа (ЦМР) Апшеронского полуострова Азербайджана, созданные по результатам обработки разновременной спутниковой и картографической информации, а также по наземным контактным измерениям. Для создания ЦММ и ЦМР привлекались результаты различных международных и региональных проектов, в которых участвовали авторы данной статьи. В ходе выполнения проектов накоплена цифровая база пространственных данных (векторных, растровых, результатов наземных измерений, обработки спутниковой информации). Используемые исходные и выходные данные существовали в различных масштабах и картографических проекциях, как в бумажном варианте, так и в цифровом. Очевидно, что существование таких разноплановых данных не способствовало управлению информацией и

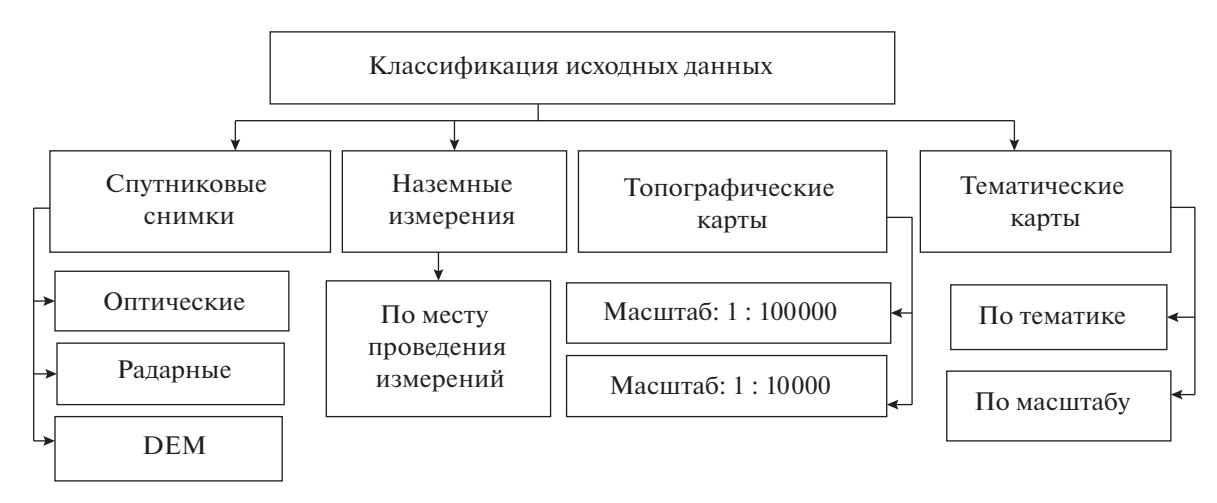

**Рис. 1.** Классификация исходной информации.

принятию оперативного решения для конкретных тематических задач.

Для Апшеронского полуострова с помощью ГИС-технологий все данные, полученные от различных источников информации, объединены в единой Базе геоданных (БГД), представлены в электронном виде и обрабатываются в едином информационно-аналитическом комплексе (Бадалова, 2012; Исматова и др., 2017а, 2012б; Исматова, 2005; Исматова и др., 2017; Мехтиев и др., 2013; Исмаилов и др., 2017; Мехтиев и др., 2014; Jafarova, 2017). База геоданных имеет возможность пополняться новой информацией. Периодическое обновление Базы геоданных стало возможным благодаря спутниковой информации, получаемой с азербайджанского спутника AZER-SKY. В настоящее время космические технологии получили широкое развитие в Азербайджане в связи деятельностью ОАО "АЗЕРКОСМОС", который предоставляет своим клиентам космическую информацию со спутника AZERSKY (PAN: 1.5 м; MS: 6м, spectral band: 4, RGB и NIR).

#### ИСХОДНЫЕ ДАННЫЕ И МЕТОДОЛОГИЯ

Исходными данными для создания обширной цифровой модели местности были:

1. Аэрокосмические снимки: GEOEYE1, PLEIADES1, RAPIDEYE, SENTINEL, SPOT6/7, AZERSKY, IKONOS, LANDSAT 7/8, TERRASAT, EROSA, CARTOSAT2;

2. Картографические материалы составили топографические карты масштаба 1 : 100000 и 1 : 10000, а также различные тематические карты.

Все исходные данные после первичной обработки представлялись в единой картографической проекции в Базе геоданных. Методика составления единого информационного пространства для Апшеронского полуострова состояла в создании Базы геоданных по результатам выполненных в разные годы международных и региональных проектов при участии авторов статьи. Исходная информация классифицируется по целевому назначению. С этой целью создается файловая База геоданных, где в цифровом виде исходная информация разбита на следующие пять отдельных структур: THEMATIC MAP, SATELLITE, VEKTOR, TOPOGRAPHIC, FIELD DATA (рис.1).

Все данные географически привязаны и имеют базовую картографическую проекцию: UTM, WGS 84, zone 39N.

Блок "VEKTOR" Базы геоданных представлен тематическими векторными слоями, составленными в процессе выполнения различных международных и региональных проектов, который периодически обновляется.

Составляющая блока "VEKTOR" ЦММ представляет собой совокупность пространственнораспределенных данных о природно-ресурсных объектах территории, полученных из различных источников для осуществления рационального управления этими территориями.

### ГРУППЫ ТЕМАТИЧЕСКИХ ВЕКТОРНЫХ СЛОЕВ РАЗЛИЧНОГО НАЗНАЧЕНИЯ

#### *Группа векторных карт по процессам опустынивания*

Группа векторных карт по процессам опустынивания содержит информацию по причинам, степени и типам опустынивания Апшеронского полуострова масштаба 1 :100000 (Исматова и др., 2017; Исматова, 2005; Мамедов и др., 2002, 2016; Мамедов, Исматова, 2018). Построение группы карт производилось по следующей схеме: по картографическим материалам создавались векторные слои землепользования, линейные векторные слои (дороги, каналы, коллекторы, трубопроводы,

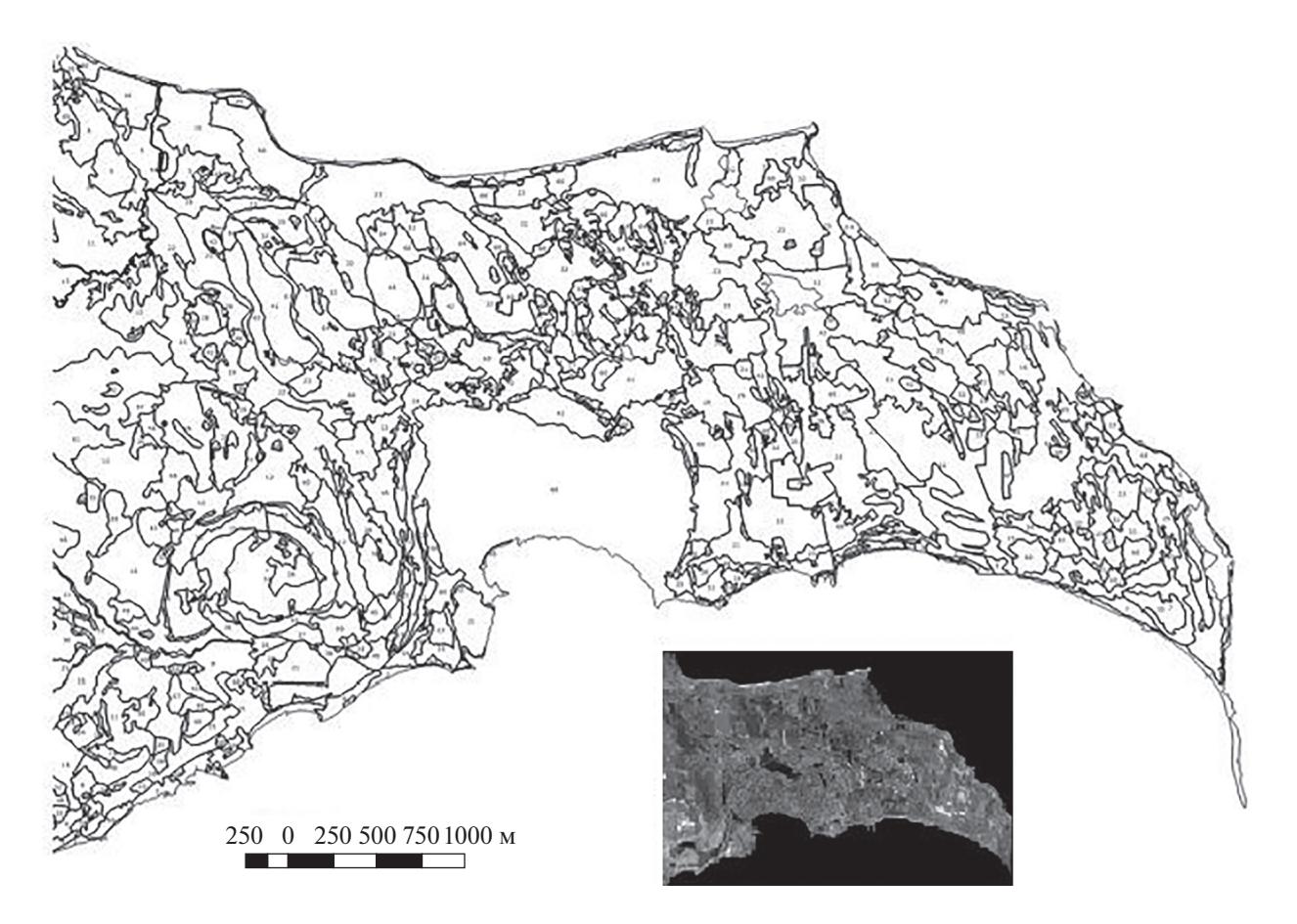

**Рис. 2.** Карта локальных ландшафтов, полученная при векторизации с космического снимка LANDSAT TM.

линии электропередач и т.д.), полигональные векторные слои (населенные пункты, сельскохозяйственные угодья, озера, болота, солончаки, водохранилище, отстойники, загрязненные территории, свалки, отвалы, промышленные зоны, аэропорты и т.д.). В результате выполнения процесса обработки космических снимков LANDSAT TM (1984, 1998, 2000 гг.) была составлена карта локальных ландшафтов Апшеронского полуострова, содержащая 67 наименований по совокупности следующих данных: растительности, типам почв, литологии, водной поверхности (рис. 2).

Для каждого ландшафтного контура с использованием международных показателей оценивались критерии опустынивания (причина, степень, тип) (Мамедов и др., 2002). Карты процессов опустынивания составлялись для оценки опустынивания за период 1984–2000 гг. Карты составлялись в рамках проекта ТАСИС "Борьба с Опустыниванием" (1998–2001 гг.) по технологии FAO UN (Food and Agriculture Organization United Nations). Составленные векторные слои землепользования и другие линейные и полигональные векторные слои эксперты использовали в качестве информационной поддержки при оценке процессов опустынивания.

#### *Группа карт растительность/землепользование*

Группа карт растительность/землепользование создавалась по технологии FAO UN (Исматова, 2005). Схема создания была следующей: векторизовались основные топографические объекты по топокартам масштаба 1 : 100000, которые служили поддержкой для дешифрирования космического снимка LANDSAT ТМ (1998–2000 гг.). Итоговая векторная карта, размещаемая в базе данных, содержала информацию о земном покрытии и землепользовании в масштабе 1 : 50000. Легенда карты, соответствующая классификации FAO UN (Antonio Di Gregorio, 1998), содержала следующие составляющие:

1. Земное покрытие – растительность, населенные пункты, горные территории и почвы, водные объекты, сельскохозяйственные территории, индустриальные зоны;

2. Классы землепользования, которые содержат 32 наименования. Проект выполнялся по линии FAO UN "Strengthening Capacity inventory of Land Cover/Land Use by Remote Sensing" с июля 1999 г. по июнь 2001 г. (Исматова, 2005).

#### *Группа векторных карт по процессам засоления почв*

Векторные слои по процессам засоления почв составлялись на основе исследований, оценок и полевых измерений Института географии Национальной академии наук Азербайджана. Итоговая карта представлена в статье (Исмаилов и др., 2017; Исматова и др., 2014). Контуры исследуемых ландшафтов оцифровывались по снимку LANDSAT 7 (разрешение 30 м). Для каждого контура проводилась оценка процессов засоления почв и водной поверхности по данным наземных измерений с использованием следующих показателей: характер засоления, степень минерализации и степень засоления.

#### *Группа векторных карт по нефтепромыслам Апшеронского полуострова на суше*

Группа векторных слоев по нефтепромыслам Апшеронского полуострова состоит из слоев, созданных по топокартам 1980-х гг. масштаба 1 : 10000 (архивная информация) и созданных по космическим снимкам: GEOEYE, PLEIADES1 – 2013 г., IKONOS – 2007 г., SPOT 6/7 – 2016 г. Использовались как панхроматические, так и мультиспектральные снимки. Это позволило увеличить разрешение мультиспектральных снимков с помощью операции Pansharping в программном комплексе ENVI5.2 (Бондур, 2014).

Таким образом, у нас были снимки с достаточным пространственным разрешением (0.65; 1; 1.15 м) для дешифрирования объектов мелких размеров, таких как нефтяные качалки и вышки (рис. 3, *а*). Причем для дешифрирования снимков имеется база топографических данных масштаба 1 : 100000 и масштаба 1 : 10000.

Точечные векторные слои нефтяных скважин, созданные по топокартам масштаба 1 : 10000, были наложены на космический снимок, что позволило идентифицировать их на снимке (рис. 3, *а*). На рис. 4 показан результат дешифрирования нефтяных скважин на нефтепромысле им. З. Тагиева по разновременным данным – снимку, полученному в 2013 г. со спутника GEOEYE (рис. 4, *б*) и картe 1980 г. (рис. 4, *а*). По данным векторизации выявлено, что большая часть территории в настоящее время отдана под жилищные застройки (рис. 4, *в*). При векторизации по карте 1980 г. выявлено 524 нефтяные скважины, а по космическому снимку 2013 г. дешифрировано 126 скважин (качалки и вышки). Это обстоятельство свидетельствует о сокращении деятельности данного нефтепромысла. Подобные векторные слои по ряду нефтепромыслов на Апшеронском полуострове также включены

в Базу геоданных. Работа выполнялась в рамках проекта Socar (шифр: SOCAREF2012, Исматова и др., 2017).

Разновременные космические снимки и картографические материалы прошлых лет позволяют не только проследить динамику объектов инфраструктуры нефтепромыслов, но позволяют также проводить мониторинг загрязнений почв и водных объектов нефтью и отходами от нефтедобычи (Бондур, 2010, 2012; Бондур, Воробьев, 2015).

По спутниковой информации высокого разрешения были изучены спектральные характеристики различных участков загрязненных почв (рис. 3, *б*).

#### *Группа векторных слоев по нефтепромыслам Апшеронского полуострова на Каспийском море*

В данной группе созданы векторные слои всех эстакад и нефтяных платформ с топографических карт и по снимкам.

По космическим снимкам высокого разрешения GEOEYE1, PLEIADES1, SPOT 6/7, AZERSKY, IKONOS создана фотографическая База данных по различным типам платформ и различным типам разлива нефти, которая является информационной поддержкой для дешифрирования космических снимков (Бондур, 2012, 2010; Лаврова и др., 2011; Мехтиев и др., 2014).

По космическим снимкам для всех морских нефтепромыслов были оцифрованы эстакады и морские платформы, которые не указаны на архивных картах. Соответственно, создавались векторные слои батиметрии, подводных и надводных камней, линий электропередач, маяков, жилых строений на эстакадах, нефтехранилища, портов и нефтепромыслов (НГДУ) и т.д. (Бадалова, 2012; Мехтиев и др., 2014; Ismatova et al., 2018). Выполнение проекта SOCAR (шифр: SOCAREF2012) по инвентаризации объектов нефтепромыслов на Апшеронском полуострове и на море позволило создать единое информационное пространство для объектов инфраструктуры всех нефтепромыслов в следующей классификации, данной на рис. 5.

#### *Группа геологических векторных слоев и цифровая модель рельефа Апшеронского полуострова*

Данная группа слоев содержит тематические слои с геологических карт масштаба 1 : 500000 (геологическая, тектоническая, структурная) (Babaev и др., 2009). Она содержит такие слои как линеаменты, сдвиги, надвиги, изогипсы, глубинные разломы и т.д. (рис. 6). На рис. 6, *в* эти векторные слои наложены на цифровую модель рельефа.

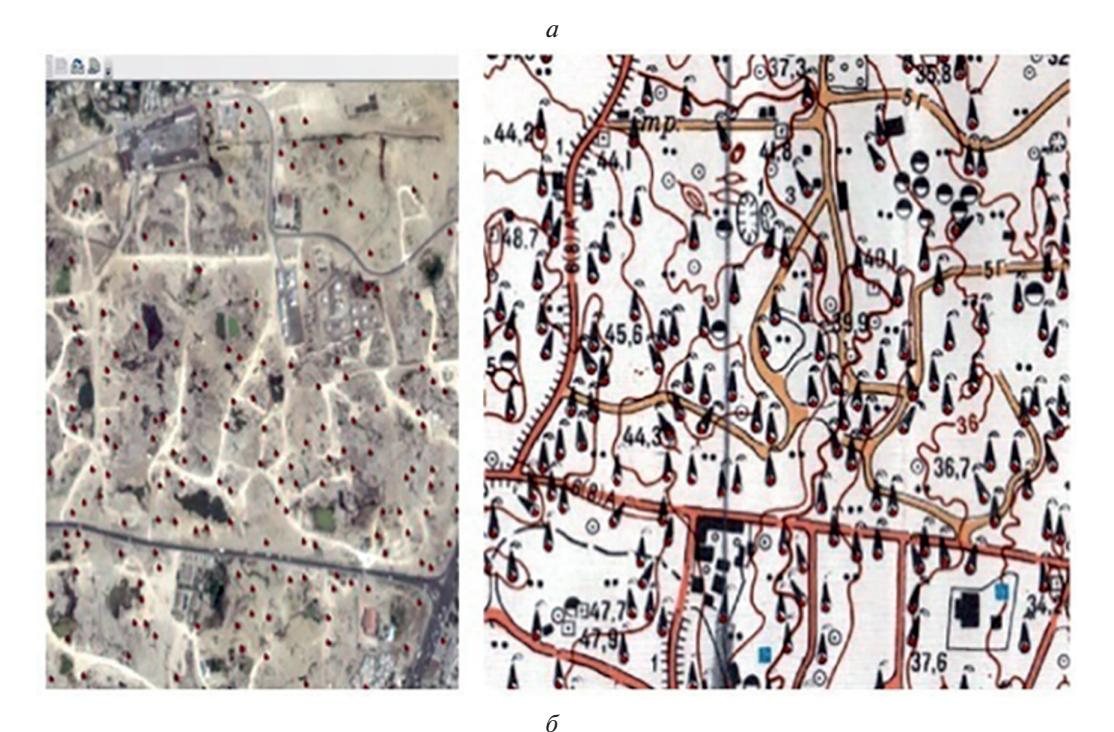

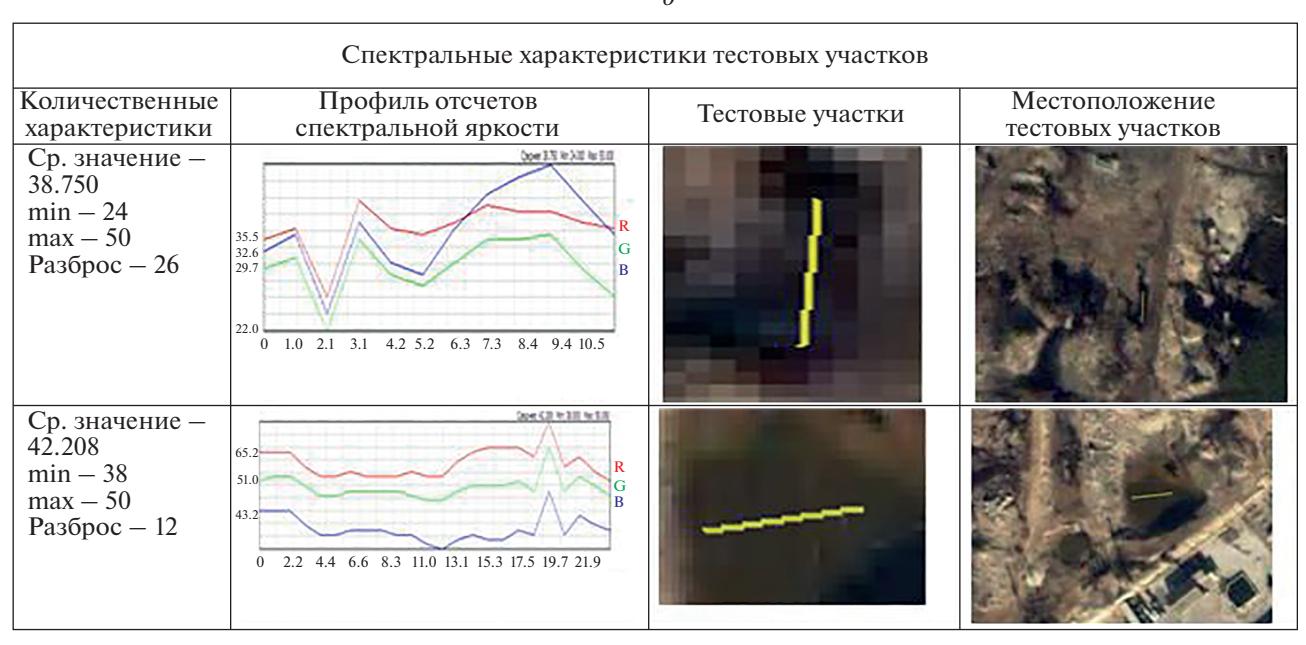

**Рис. 3.** *а.* Созданные векторные слои нефтяных скважин с топокарт (снимок справа) и наложение их в ГИС на космический снимок (слева). *б*. Пример исследования спектральных характеристик загрязненных земель (Мехтиев, Исматова и др.,2013)

Цифровая модель рельефа (ЦМР) построена двумя способами и включена в цифровую модель местности Апшеронского полуострова. Первый способ – это ЦМР, построенная на основе DEM-модели, полученной со спутника SPOT6. На рис. 6*, а* показана DEM-модель (топографическая) по комбинации уклона, экспозиции и тени, созданная в программном комплексе ENVI 5.2. Второй способ – построение TIN-модели по точкам высот масштаба 1 : 10000. Схема создания: создана точечная тема по высотам с топокарт масштаба 1 : 10000. Далее с помощью инструментов Spatial Analyst Tools (Topo to Raster) строится TIN-модель (рис. 6, *б*).

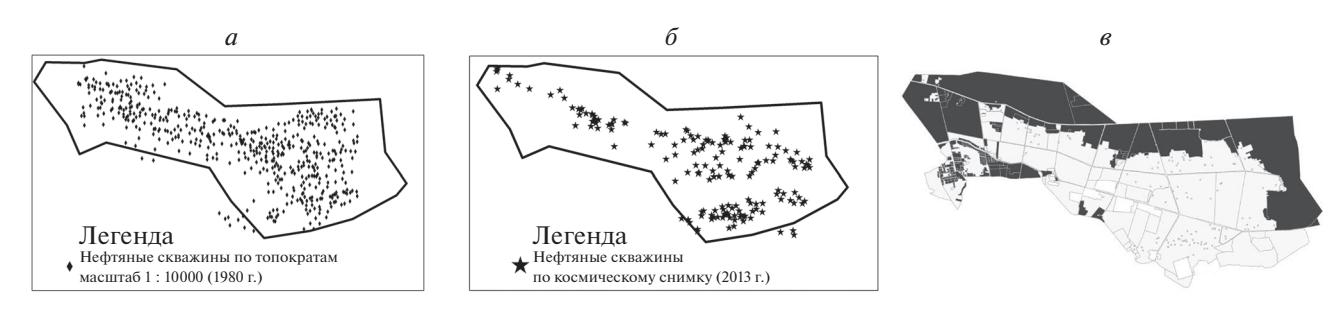

**Рис. 4.** Сравнительный анализ инфраструктуры нефтепромысла им. З. Тагиева по нефтяным скважинам по состоянию на 1980 и 2013 гг. *а* – распределение скважин на нефтепромысле им. З.Тагиева в 1980 г., *б* – распределение скважин на нефтепромысле им. З. Тагиева в 2013 г., *в* – темным цветом указана территория нефтепромысла, отведенная под жилые постройки.

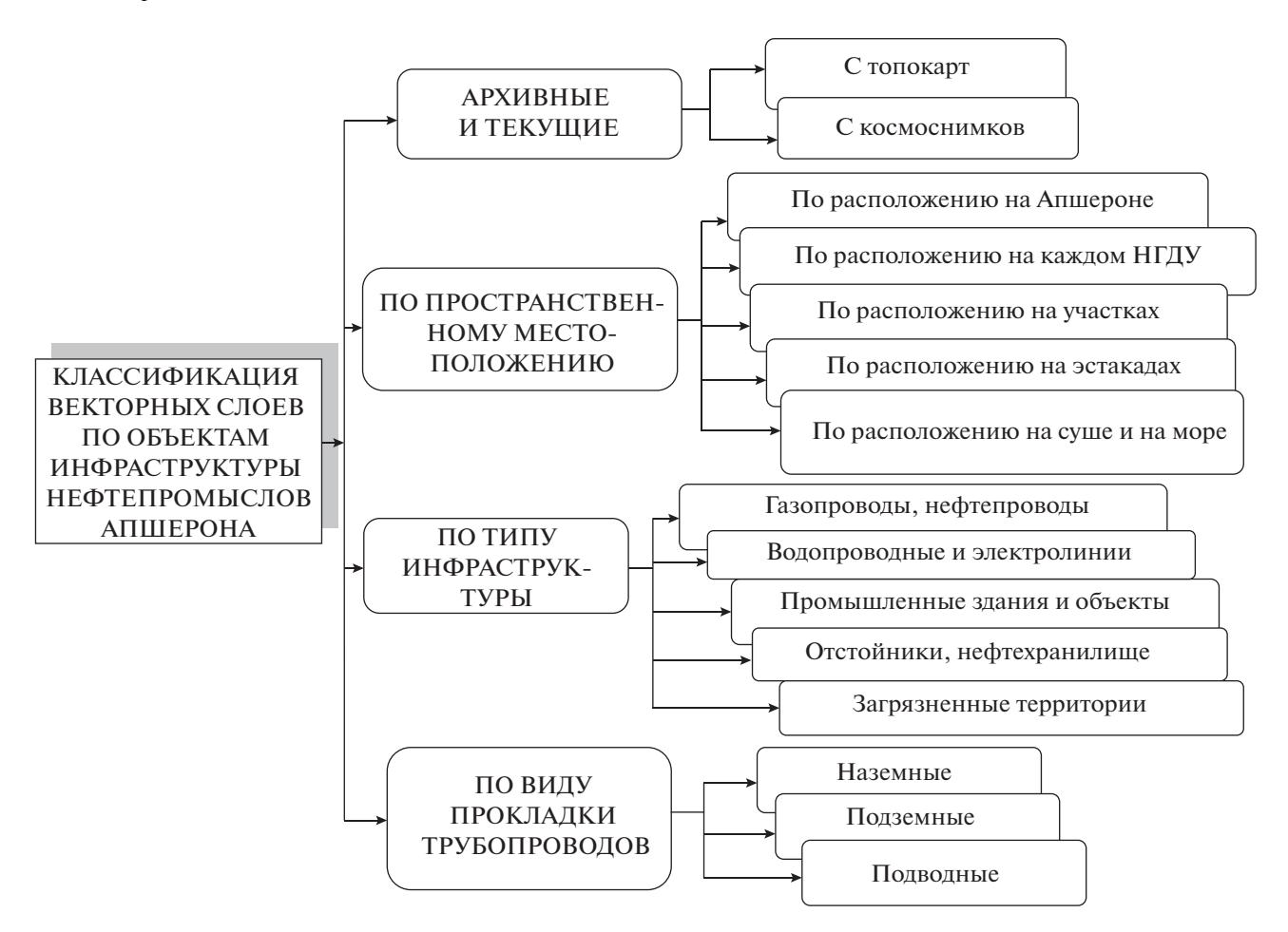

**Рис. 5.** Классификация векторных слоев объектов инфраструктуры нефтепромыслов на Апшеронском полуострове.

Оцифрованные в 2D формате по структурным и тектоническим картам слои, наложенные на цифровую модель рельефа, такиe как уклон, экспозиция, кривизна и др., дают для геологов более подробную информацию.

Цифровая модель рельефа крупного масштаба может служить поддержкой для поиска месторождений углеводородов (рис. 6, *в*), наблюдения эрозийных процессов, оценки экологических рисков и многих других процессов и явлений (например, деятельности грязевых вулканов, рис. 6, *г*) (Щепин и др., 2007; Чандра, Гош, 2008; Ismatova et al., 2018).

#### *Группа социально-экономических векторных слоев*

Группа социально-экономических векторных карт содержит следующие слои: демография, об-

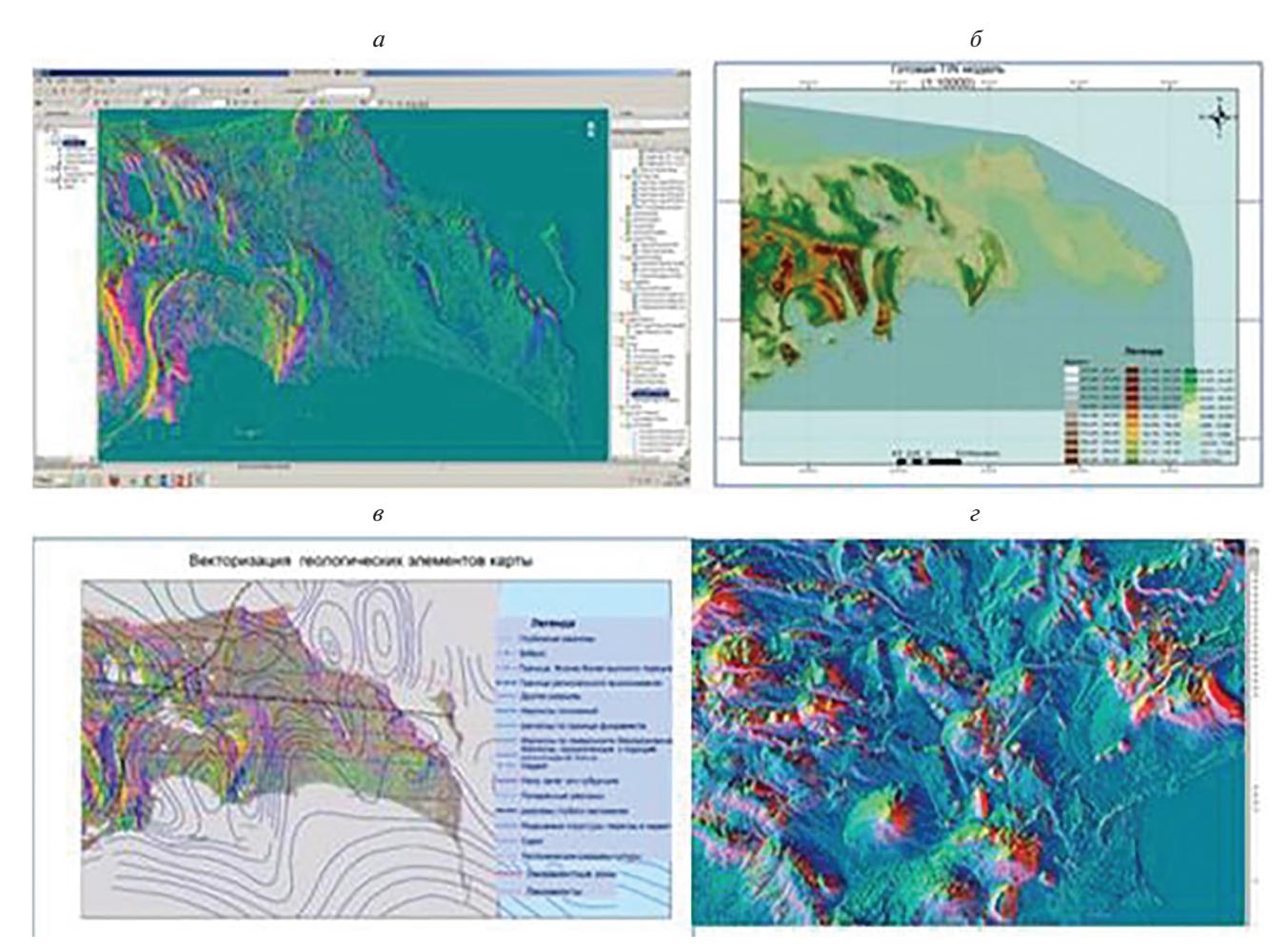

**Рис. 6.** Сверху: DEM- и TIN-модели Апшеронского полуострова (*а* и *б* соответственно), внизу: слева – наложение векторных слоев геологических элементов на ЦМР, справа – цифровая модель грязевых вулканов в прибрежной зоне Каспийского моря (*в* и *г* соответственно).

разование, медицина, сельское хозяйство, промышленность, транспорт. Эти данные собраны по Апшеронскому району Азербайджана, по г. Баку и Сумгаит (Jafarova, 2017).

Определение взаимосвязи природных и социальных условий проживания – это была основная задача социально-экономического картографирования с помощью ГИС-технологий. На рис. 7 показаны карты из блока социально-экономических показателей. На рис. 7, *а* дана карта освоенности территории Апшеронского полуострова, которая была создана по космическому снимку AZERSKY (2016 г.). Если сравнивать ее с топокартами или архивными снимками, то можно наблюдать значительный рост площади населенных пунктов, а следовательно, и прирост населения. На рис. 7, *б* представлен результат мониторинга территории по разновременным космическим снимкам и прежним топографическим картам. Результат показывает интенсивное освоение ранее не занятой прибрежной территории полуострова и увеличение площади населенных пунктов за последние 25 лет. Выделенные контура соответствуют границам населенных пунктов по топокартам 1980–1987 гг. По разновременной спутниковой информации хорошо прослеживается динамика прибрежных территорий, где расположены зоны отдыха, морские порты, зоны затопления и подтопления.

В этой серии карт имеются данные по демографии (количество населения по городам, количествo женщин и мужчин, естественный прирост, смертность и рождаемость), по развитию туризма, росту доходов, занятости населения, по образованию, медицине, сельскому хозяйству, промышленности и транспорту и т.д. Для изучения прибрежной территории на суше и динамики ее ландшафтов в настоящее время достаточно использовать снимки со спутника AZERSКY с пространственным разрешением 6 м для мультиспектральной съемки и 1.5 м для панхроматической съемки. Операции PANSHARPING в ПО

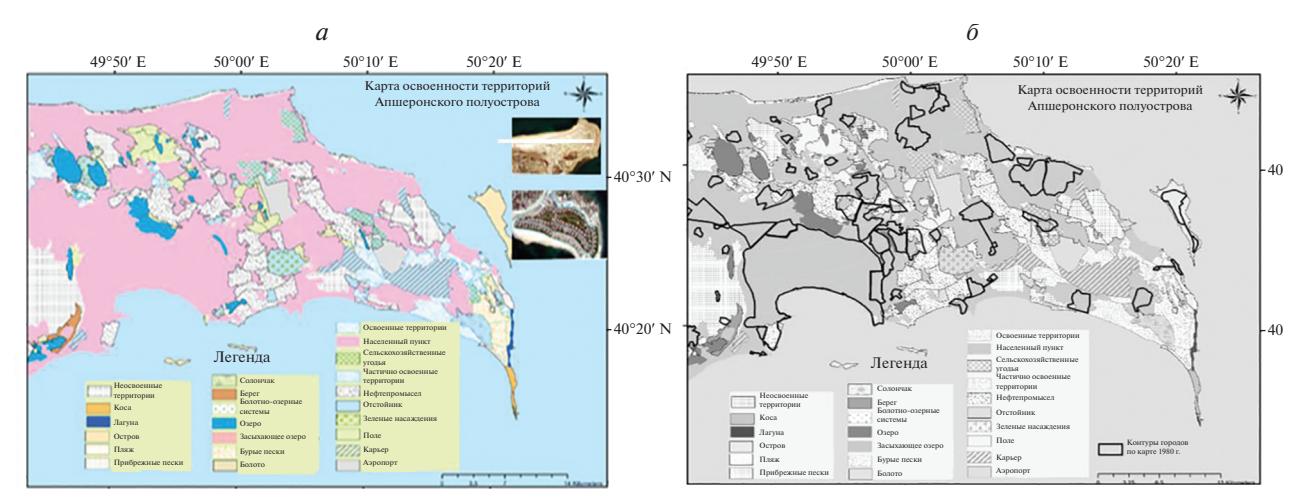

Рис. 7. *а* – карта освоенности территории Апшеронского полуострова, по снимку AZERSKY 2016 г., *б* – карта с указанием контуров населенных пунктов с границей 1987 г., наложенныx на контуры тех же пунктов по состоянию на 2016 г.

ENVI 5.2. позволяют трансформировать мультиспектральные снимки 6 м в мультиспектральные снимки с разрешением 1.5 м.

На карте (рис. 7, *а*) представлены два космических снимка территории мыса Амбуран. Один снимок 2004 г., где мы видим пустое поле, и ниже эта территория в 2016 г., где в настоящее время построена рекреационная зона.

Мониторинг изменений ландшафтов, эко и геосистем по спутниковой информации позволяет проследить, в том числе, динамику процессов опустынивания (Исматова, Мамедова, 2017). Этот процесс можно наблюдать по карте освоенности территории полуострова (рис. 7, *а*), на основании которой можно сделать вывод, что при развитии опустынивания может преобладать техногенная причина.

#### СОЗДАНИЕ ЕДИНОГО ИНФОРМАЦИОННОГО ПОЛЯ ДЛЯ АПШЕРОНСКОГО ПОЛУОСТРОВА

Таким образом, выше было показано, что при выполнении различных проектов с использованием спутниковой и другой пространственной информации были созданы различные тематические векторные слои на исследуемую территорию. Работы в разных проектах иногда дублировались, слои ландшафтов и землепользования содержали разные легенды в разных картографических проекциях и масштабах.

Отсюда возникла задача: для более легкого доступа к существующим группам векторных слоев и картографическим материалам с целью их использования, необходимо систематизировать и собрать все группы данных в едином информационном пространстве. В этом случае они будут ис-

пользованы более оперативно, без дублирования одинаковых операций по единой схеме доступа к данным и их обработки с целью создания новых тематических слоев на их основе и текущей спутниковой информации (Исматова, Талыбова, 2014).

Для создания единого информационного пространства (ЦММ) все созданные слои были классифицированы. На схеме рис. 8 дана классификация векторных слоев, созданных по топографическим картам, включенных в ЦММ по схемам, данным на рис. 9 и 10.

С помощью программного комплекса *ArcGIS 10.3* создается векторная База геоданных (БГД "VECTOR"), которая представлена в двух структурах: "TOPOLOGY" и "THEMATIC".

В группу векторных карт БГД "TOPOLOGY" входят векторные слои элементов топографических карт масштабов 1 : 100000 и 1 : 10000: дороги, каналы, трубопроводы, населенные пункты, геосистемы, экосистемы, социально-экономические системы и др. (рис. 8). Топографические карты масштаба 1 : 100000 имеют точные географические координаты. Топографические карты масштаба 1 : 10000 не имели координатные данные, и их географическая привязка осуществлялась по опорным точкам.

Карты 1 : 10000 масштаба привязывались относительно к космическим изображениям, погрешность привязки составляла 0.00006 м. Таким образом, сформировав базовую топографическую основу масштабов 1 : 100000 и 1 : 10000, была решена задача географической привязки всей поступающей на обработку информации (наземных измерений, различных таблиц, карт и др. источников).

Тематическая База геоданных "THEMATIC" обширная и состоит из групп тематических век-

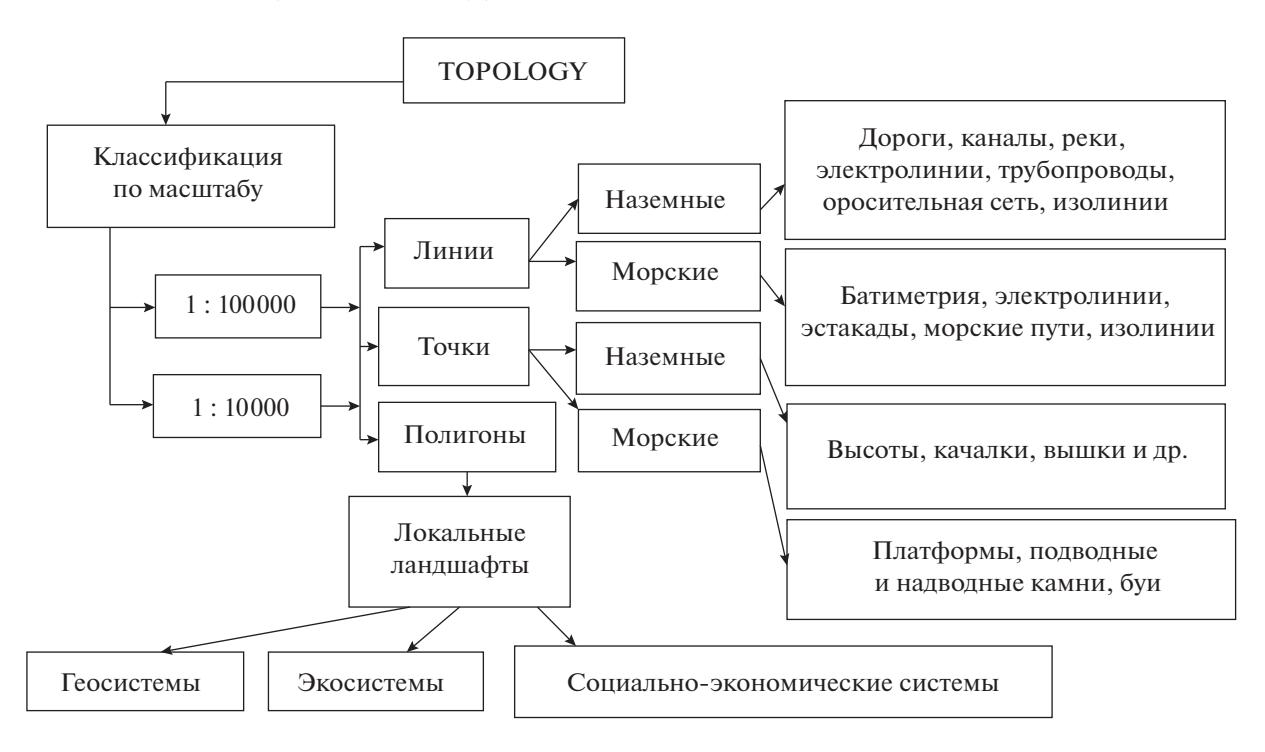

**Рис. 8.** Классификация базовых векторных слоев, векторизованных с топографических карт.

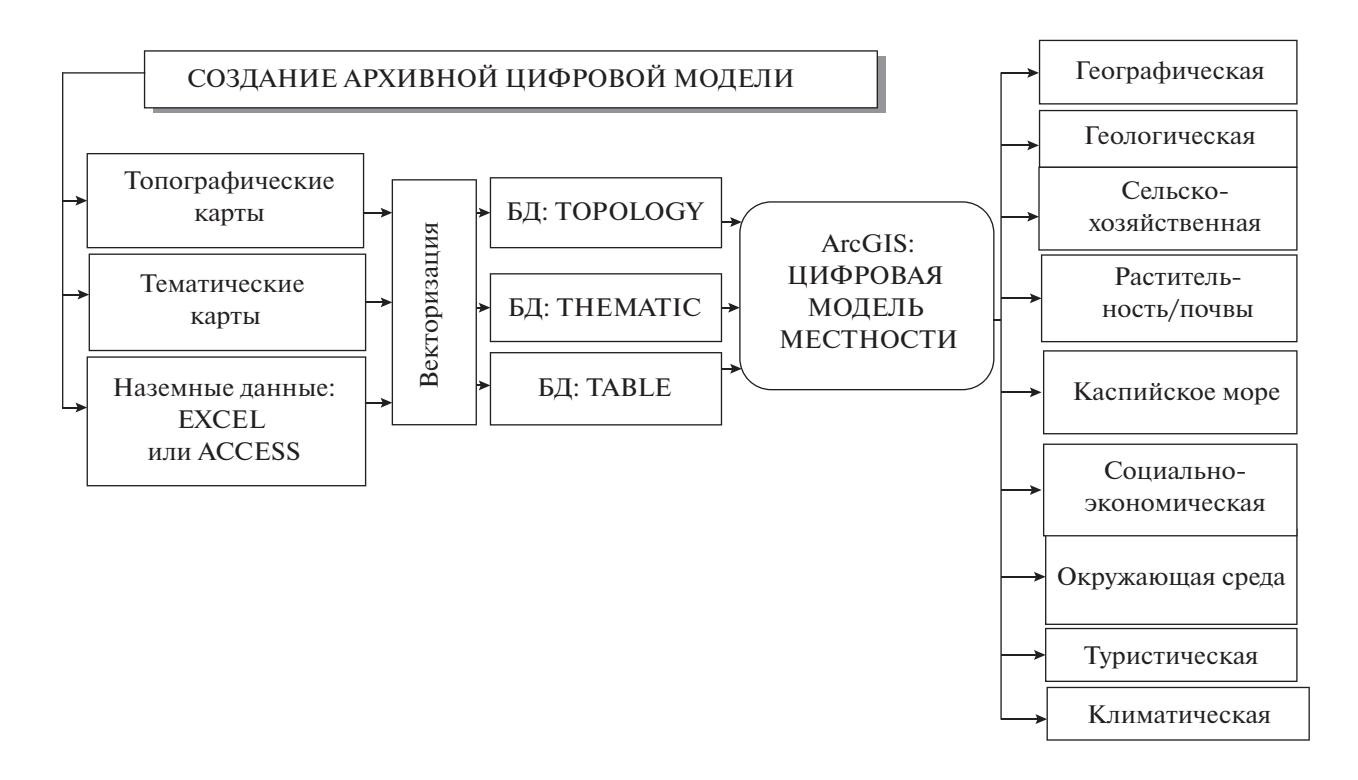

**Рис. 9.** Схема создания базовой цифровой модели местности (ЦММ) по группам векторных слоев различного содержания.

торных слоев, полученных путем векторизации с тематических карт масштаба 1 : 500000 (общей географической, геологической, сельского хозяйства, растительности, почвенной, тектонических разломов, геоморфологической, туристической, климатической и др., рис. 9).

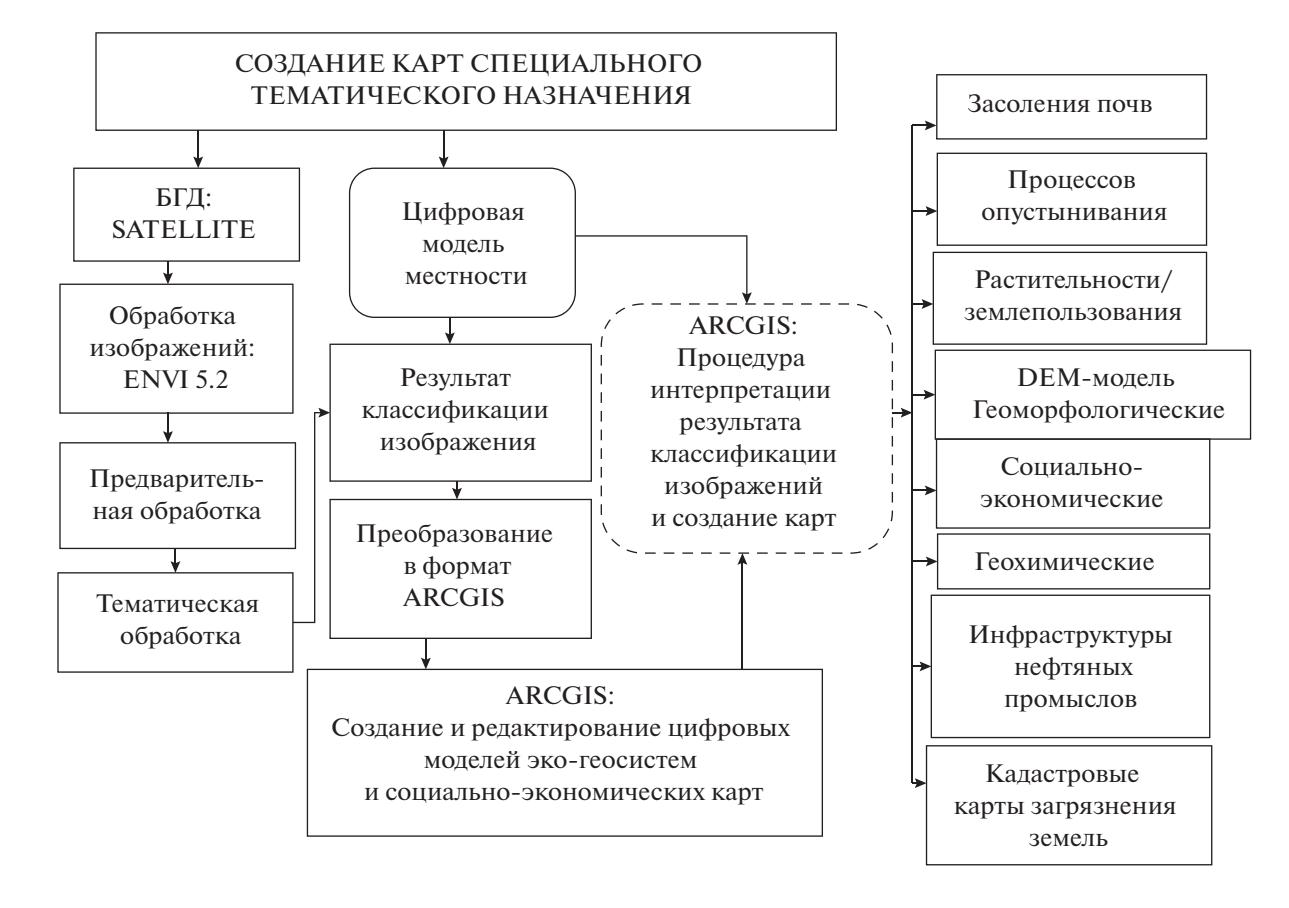

**Рис. 10.** Блок-схема создания новых специальных карт, при помощи созданной базы топографических и тематических векторных слоев на базе обработки спутниковой информации.

Карты по специальным тематическим направлениям создаются на основе обработки спутниковой информации и интерпретации результатов обработки изображений (рис. 10). Обработка аэрокосмической информации выполняется с помощью программных продуктов по обработке изображений (ENVI 5.2.). Результат обработки преобразуется в векторный формат. Анализ, редактирование и интерпретация проводятся с помощью мощного инструментария анализа и создания картографической продукции программы ArcGIS версии 10.3 и выше (рис. 10).

Для поиска нужной информации или обновления цифровая модель Апшеронского полуострова связана с Базой данных, созданной в MS ACCESS. Например, на рис. 11, *а* показаны данные по частным оценкам почв на пригодность земель. Вся информация разделена по квадратам на картах масштаба 1 : 100000 (например, квадрат карты К-39-124 разбит на квадраты 50000 масштаба и закодирован цифрами, например: 3.1, 3.2, 3.3, 3.4). Для того чтобы посмотреть информацию по квадрату 3.2, необходимо сделать запрос (рис. 11, *в*), и по этому запросу выдаются все зафиксированные объекты по месторасположению на данном квадрате (рис. 11, *б, в*).

Создание Базы данных в MS ACCESS связано с тем, что многие пользователи не владеют опытом работ с геоинформационными системами и многим ГИС недоступны, но MS ACCESS находится на каждом компьютере, и информация может обновляться в привычной и доступной программе. Далее, так как БД MSACCESS связана с ЦММ в ГИС, то обновленная информация фиксируется инструментами ГИС.

Таким образом, структура созданной цифровой модели местности позволяет обновлять информацию по текущим данным, а архивные данные могут служить для сравнительного анализа и оценки динамики происходящих явлений и ситуаний.

Построенные цифровые модели местности и рельефа, база данных служат поддержкой при принятии решений.

Таким образом, использование ГИС-технологий позволяет учитывать широкий спектр природных и других факторов при обосновании различных направлений хозяйственной деятельности, а спутниковая информация предоставляет объективную информацию о состоянии природно-ресурсных объектов исследуемого региона.

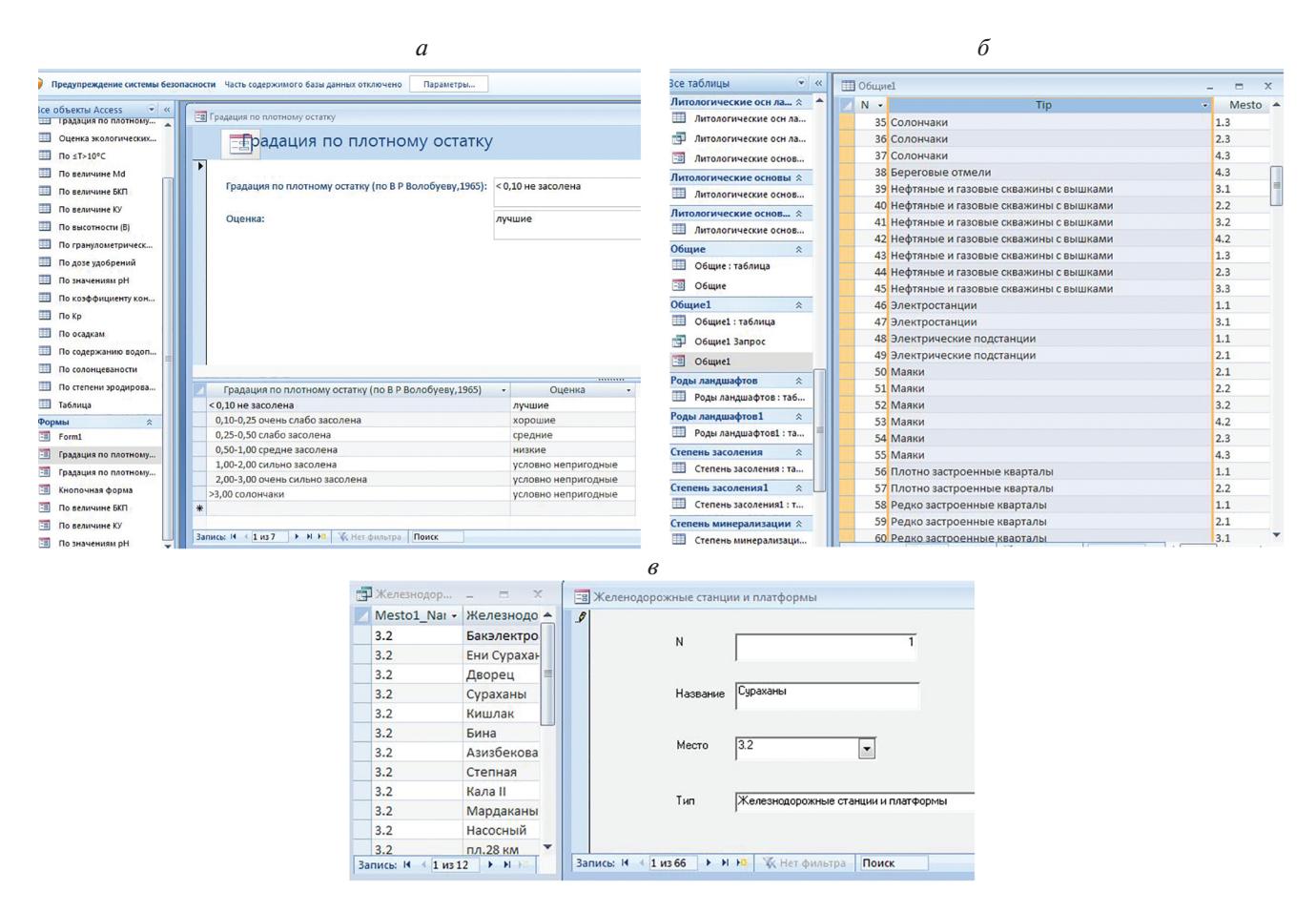

**Рис. 11.** *а* – база данных частных оценок почв. *б* – фрагмент Базы данных объектов, гео- и эко-ландшафтов, информация разбита по местоположению в квадратах топографических карт Апшерона. *в* – по запросу "Место 3.2" выделяются железнодорожные станции, находящиеся в этом квадрате ж/д.

### ЗАКЛЮЧЕНИЕ

Создание обширной единой цифровой модели Апшеронского полуострова актуально для динамично развивающегося региона Азербайджана, который является самым густонаселенным районом, с развитой инфраструктурой дорог, с нефтедобывающей, обрабатывающей и другой промышленностью.

Построенные цифровые модели местности и рельефа способствуют расширению масштабов практического внедрения космической информации в информационную структуру Апшеронского полуострова.

Представленные на ее основе цифровые модели различной тематики могут использоваться для повышения эффективности регионального управления и оценки развития эколого-социально-экономического состояния данного региона.

Систематизированные информационные ресурсы позволяют с достаточной простотой организовывать поиск нужной информации, поддержи-

ИССЛЕДОВАНИЕ ЗЕМЛИ ИЗ КОСМОСА № 3 2021

вают распределенные системы хранения данных, дают возможность использования удаленных методов редактирования и пополнения информации.

Созданная цифровая модель для Апшеронского полуострова в настоящее время используется как один из блоков образовательного геосервиса для студентов и магистров аэрокосмического факультета в Национальной академии авиации и в образовательном процессе в Бакинском государственном университете.

### СПИСОК ЛИТЕРАТУРЫ

*Бадалова А.Н.* Роль спутниковой информации в задачах экологического мониторинга прибрежной зоны Каспийского моря // Исслед. Земли из космоса. 2012. № 2. С. 1–11.

*Берлянд А.М.* Картография. М.: Аспект Пресс, 2002. 336 с.

*Бондур В.Г.* Аэрокосмические методы и технологии мониторинга нефтегазоносных территорий и объектов нефтегазового комплекса // Исслед. Земли из космоса, 2010. № 6. С. 6–17.

*Бондур В.Г.* (ред.) Аэрокосмический мониторинг объектов нефтегазового комплекса. М.: Научный мир, 2012. 558 с.

*Бондур В.Г.* Принципы построения космической системы мониторинга Земли в экологических и природно-ресурсных целях.// Изв. вузов. Геодезия и аэрофотосъемка. 1995. № 2. С. 14–38.

*Бондур В.Г.* Современные подходы к обработке больших потоков гиперспектральной и многоспектральной аэрокосмической информации // Исслед. Земли из космоса. 2014. № 1. С. 4–16.

*Бондур В.Г., Воробьев В.Е.* Космический мониторинг импактных районов Арктики // Исслед. Земли из космоса. 2015. № 4. С. 4–24.

*Бондур В.Г., Старченков С.А.* Методы и программы обработки и классификации аэрокосмических изображений // Известия вузов. Геодезия и аэрофотосъемка. 2001. № 3. С. 118–143.

*Исмаилов А.И., Абдуллаев Х.И., Исматова Х.Р., Аршад Я*. Вычисление различных индексов для определения засоленных земель на основе обработки мультиспектральных космических снимков // География и природные ресурсы. Труды Азерб. Географического Общества. Баку, 2017. Т. 5. № 1. С. 118–122. ISBN 978- 9952-8032-5-9.

*Исматова Х.Р., Мамедова Н.Р., Мамедов Т.Р.* Применение данных дистанционного зондирования в различных проектах пространственного анализа территории // Взаимосвязь человека и окружающей среды. Баку, 2017. Т. 20. С. 257–264.

*Исматова Х.Р.* Автоматизированное дешифрирование процессов опустынивания по данным дистанционного зондирования. // Изв. АНАКА. 2005. Т. 8. № 1(8).  $C. 16–22.$ 

*Исматова Х.Р.* Роль данных ДЗ при картировании землепользования в Азербайджане. // Соврем. пробл. дист. зондир. Земли из космоса. Москва. 2005. С. 273– 278.

*Исматова Х.Р., Исмаилов А.И., Сулейманова Е.Р.* Картографирование процессов засоления почв Апшеронского полуострова на базе современных информационных технологий // Вест. Алтайского Гос. Универ. № 5(115). 2014. С. 86–89.

*Исматова Х.Р., Талыбова С.С.* Образовательный геосервис "Обработка данных дистанционного зондирования" // Научные материалы. Нац. Акад. Авиации, Баку, 2014. № 16–3. С. 61–67.

*Исматова Х.Р., Талыбова С.С., Джабаров Х.И.* Создание информационной аналитической системы по нефтепромыслам Апшеронского полуострова на базе спутниковой информации высокого разрешения // Соврем. пробл. дист. зондир. Земли из космоса / Под. ред. Е.А. Лупяна, О.Ю. Лавровой. М., 2017. С. 91.

*Лаврова О.Ю., Костяной А.Г., Лебедев С.А. и др.* Комплексный спутниковый мониторинг морей России. М.: ИКИ РАН, 2011. 480 с.

*Мамедов Р.М., Будагов Б.А., Микаилов А.А., Исматова Х.Р.* Динамика процессов опустынивания в восточной части Азербайджанской республики // Изв. Наук о Земле. НАН Азербайджана. 2002. № 2. С. 7–17.

*Мамедов Р.М., Исматова Х.Р., Джафарова Н.Р.* Комплексная методика составления карт процессов опустынивания Апшеронского полуострова на основе космических снимков // Изв. Нац. Акад. Наук Азерб. 2016. № 3–4. С. 65–76.

*Мамедов Р.М., Исматова Х.Р.* Проблемы опустынивания на территории Азербайджана // Вестник Нац. АН Азерб. 2018. Т. 5. № 3. С. 32–47.

*Мехтиев А.Ш., Исматова Х.Р., Бадалова А.Н.* Методика формирования оптимальных эталонных участков загрязненных отходами от нефтедобычи территорий для тестирования систем дистанционного зондирования // Меж. сбор. науч. трудов. Информационные технологии и системы. Выпуск 2(11). Санкт-Петербург, 2013. С. 74–78.

*Мехтиев А.Ш., Исматова Х.Р., БадаловаА.Н., Талыбова С.С*. Аэрокосмический мониторинг нефтегазовых месторождений // Научные материалы. НАА. Баку. 2014. № 2. С. 26–34.

*Чандра A.M., Гош С.К.* Дистанционное зондирование и географические информационные системы. М.: Техносфера, 2008. 312 с.

*Шокин Ю.И., Федотов А.М.* Распределенные системы // Вычислительные технологии. 1998. Т. 3. № 5. С. 79–93.

*Щепин М.В., Евдокимов С.В., Головченко Ю.В.* Выявление кольцевых структур по результатам обработки космических снимков // Исслед. Земли из космоса. 2007. № 4. С. 74–87.

*Babaev V.M., Mekhtiyev A.Sh., Pashayev A.M., Baqirov H.S., Mamedov Q.Sh., Ahmedov D.M.,Masimov A.A.,Imamverdiyev N.F., Mamedova Z.I.* Tectonic development, geodynamic conditions of formation and patterns of location of mineral deposits in the Caucasian segment of the Mediterranean belt (Azerbaijan). Baku: BGU, 2009. 146 p.

*Bondur V., Tsidilina M.* Features of Formation of Remote Sensing and Sea truth Databases for The Monitoring of Anthropogenic Impact on Ecosystems of Coastal Water Areas // 31st International Symposium on Remote Sensing of Environment. ISRSE, 2005. P. 192–195.

*Antonio Di Gregorio.* Land cover classification system(LCCS) // Classification Concepts and User. FAO UN. Rome, 1998. 95 c.

*Ismatova Kh.R., Talibova S.S., Jabarov H.I., Sultanov S.A., Jafarova N.R*. Prospects for increasing the efficiency of aerospace monitoring methods used to solve the problems of the oil and gas complex // EurasianGIScongress. 2018. Proceeding book. P. 605–617.

*Jafarova N.R.* Aerocosmic Monitoring for Ecological and Social and Economic Cartography // February experience of youth advanced potential space problems – I International Scientific and Practical Youth Conference materials. February. 2017. Baku. P. 21–23.

## **Digital Model of the Apsheron Peninsula Based on Satellite Information**

**N. R. Jafarova1, 2 and Kh. R. Ismatova1, 2**

*1 Institute of Geography, Azerbaijan National Academy of Sciences, Baku, Azerbaijan 2 National Aviation Academy, Baku, Azerbaijan*

The problem of creating a digital terrain model to optimize the use of natural resources of the Absheron Peninsula of Azerbaijan is considered. For this dynamically developing region, it is important to have a geographically distributed information system, where expert knowledge and geospatial information of various levels and content are collected. The main idea is to collect diverse data in a single information space: vector layers of various scales and thematic content, satellite data, cartographic materials and results of ground measurements. For quick access to them, all data is classified by scale and subject matter and presented in a single cartographic projection in the Geodatabase. Creation of a single information space reduces the amount of computation and data processing time when creating new thematic materials on the incoming satellite information. And also serves as a significant support for the processing and interpretation of satellite information. Data interconnection is carried out by means of data management in geographic information systems.

*Keywords*: digital terrain model, thematic vector layers, geodatabase, classification, groups of vector maps

#### **REFERENCES**

*Bondur V.G.* (ed.). Aerokosmicheskiy monitoring ob''yektov neftegazovogo kompleksa [Aerospace monitoring of oil and gas facilities]. M.: Nauchnyy mir, 2012. 558 p.

*Bondur V.G.* Aerospace Methods and Technologies for Monitoring Oil and Gas Areas and Facilities // Izv., Atmos. Oceanic Phys. 2011. V. 47. № 9. P. 1007–1018. DOI: 10.1134/S0001433811090039

*Bondur V.G.* Modern Approaches to Processing Large Hyperspectral and Multispectral Aerospace Data Flows. Izv., Atmos. Oceanic Phys. 2014. V. 50. № 9. P. 840–852.

*Bondur V.G*. Printsipy postroeniya kosmicheskoy sistemy monitoringa Zemli v ekologicheskikh i prirodno-resursnykh tselyakh [Principles of constructing a space system for monitoring the Earth for environmental and natural resource purposes] // Izvestiya vuzov. Geodeziya i aerofotosemka. 1995. № 2. P. 14–38 (In Russian).

*Bondur V.G., Starchenkov S.A.* Metody i programmy obrabotki i klassifikatsii aerokosmicheskih izobrazheniy [Methods and programs for aerospace imagery processing and classification] // Izvestiya vuzov. Geodeziya i aerofotos'emka. 2001. № 3. P. 118–143.

*Bondur V.G., Vorobev V.E.* Satellite Monitoring of Impact Arctic Regions // Izv., Atmos. Oceanic Phys. 2015. V. 51. № 9. P. 949–968.

*Bondur V., Tsidilina M.* Features of Formation of Remote Sensing and Sea truth Databases for The Monitoring of Anthropogenic Impact on Ecosystems of Coastal Water Areas // 31st International Symposium on Remote Sensing of Environment. ISRSE, 2005. P. 192–195.

*Berlyand A.M*. Kartografiya [Cartography]. M.: Aspekt Press, 2002. 336 p. (In Russian).

*Badalova A.N.* Rol' sputnikovoy informatsii v zadachakh ekologicheskogo monitoringa pribrezhnoy zony Kaspiyskogo morya [The role of satellite information in the tasks of environmental monitoring of the coastal zone of the Caspian Sea] // Issledovanie Zemli iz kosmosa. 2012. № 2. P. 1– 11 (In Russian).

*Lavrova O.Yu., Kostyanoy A.G., Lebedev S.A. et al.* Kompleksnyy sputnikovyy monitoring morey Rossii [Comprehensive satellite monitoring of the seas of Russia]. M.: IKI RAN, 2011. 480 p. (In Russian).

*Ismatova Kh.R., Mamedova N.R., Mamedov T.R.* Primeneniye dannykh distantsionnogo zondirovaniya v razlichnykh proyektakh prostranstvennogo analiza territorii [Application of remote sensing data in various projects of spatial analysis of the territory] // Vzaimosvyaz' cheloveka i okruzhayushchey sredy. Baku, 2017. T. 20. P. 257–264.

*Ismatova Kh.R*. Avtomatizirovannoye deshifrirovaniye protsessov opustynivaniya po dannym distantsionnogo zondirovaniya [Automated interpretation of desertification processes based on remote sensing data] // Izv. ANAKA. 2005. T. 8. № 1(8). P. 16–22.

*Ismatova Kh.R.* Rol' dannykh DZ pri kartirovanii zemlepol'zovaniya v Azerbaydzhane [The role of remote sensing data in land use mapping in Azerbaijan] // Sovremennye problemy distantsionnogo zondirovaniya Zemli iz kosmosa. Moskva. 2005. P. 273–278 (In Russian).

*Ismatova Kh.R., Ismailov A.I., Suleymanova E.R*. Kartografirovaniye protsessov zasoleniya pochv Apsheronskogo poluostrova na baze sovremennykh informatsionnykh tekhnologiy [Mapping of soil salinization processes in the Absheron Peninsula based on modern information technologies] // Vest. Altayskogo Gos. Univer. № 5(115). 2014. P. 86–89 (In Russian).

*Ismatova Kh.R., Talybova S.S.* Obrazovatel'nyy geoservis "Obrabotka dannykh distantsionnogo zondirovaniya" [Educational geoservice "Remote sensing data processing"] // Nauchnyye materialy. Nats. Akad. Aviatsii, Baku. 2014. № 16–3. P. 61–67.

*Ismatova Kh.R., Talybova S.S., DzhabarovKH.I*. Sozdaniye informatsionnoy analiticheskoy sistemy po neftepromyslam Apsheronskogo poluostrova na baze sputnikovoy informatsii vysokogo razresheniya [Creation of an information analytical system for the oil fields of the Apsheron Peninsula based on high-resolution satellite information] // Sovremennye problemy distantsionnogo zondirovaniya Zemli iz kosmosa / Pod. red. E.A. Lupyana, O.Yu. Lavrovoy. M., 2017. P. 91 (In Russian).

*Ismailov A.I., Abdullayev Kh.I., Ismatova Kh.R., Arshad Y*. Vychisleniye razlichnykh indeksov dlya opredeleniya zasolennykh zemel' na osnove obrabotki mul'tispektral'nykh kosmicheskikh snimkov [Calculation of various indices for determining saline lands based on processing of multispectral satellite images] // Geografiya i prirodnyye resursy. Trudy Azerb. Geograficheskogo Obshchestva. Baku, 2017. Т. 5. № 1. P. 118–122. ISBN 978-9952-8032-5-9.

*Mamedov R.M., Budagov B.A., Mikailov A.A., Ismatova Kh.R.* Dinamika protsessov opustynivaniya v vostochnoy chasti Azerbaydzhanskoy respubliki [Dynamics of desertification processes in the eastern part of the Azerbaijan Republic] // Izv. Nauk o Zemle. NAN Azerbaydzhana. 2002. № 2. P. 7–17.

*Mekhtiyev A.Sh., Ismatova Kh.R., Badalova A.N.* Metodika formirovaniya optimal'nykh etalonnykh uchastkov zagryaznonnykh otkhodami ot neftedobychi territoriy dlya testirovaniya sistem distantsionnogo zondirovaniya [Methodology for the formation of optimal reference areas contaminated with waste from oil production areas for testing remote sensing systems] // Mezh. sbor. nauch. trudov. Informatsionnyye tekhnologii i sistemy. Vypusk 2(11). Sankt-Peterburg, 2013. P. 74–78 (In Russian).

*Mekhtiyev A.Sh., Ismatova Kh.R., Badalova A.N., Talybova S.S.* Aerokosmicheskiy monitoring neftegazovykh mestorozhdeniy [Aerospace monitoring of oil and gas fields] // Nauchnyye materialy. NAA. Baku, 2014. № 2. P. 26–34.

*Mamedov R.M., Ismatova Kh.R., Dzhafarova N.R.* Kompleksnaya metodika sostavleniya kart protsessov opustynivaniya Apsheronskogo poluostrova na osnove kosmicheskikh snimkov [Complex methodology for compiling maps of desertification processes of the Apsheron Peninsula based on satellite images] // Izv. Nats. Akad. Nauk Azerb. 2016. № 3–4. P. 65–76.

*Mamedov R.M., Ismatova Kh.R.* Problemy opustynivaniya na territorii Azerbaydzhana [Problems of desertification in the territory of Azerbaijan] // Vestnik Nats. Akademii Nauk Azerb. 2018. T. 5. № 3. P. 32–47.

*Shchepin M.V., Yevdokimov S.V., Golovchenko YU.V.* Vyyavleniye kol'tsevykh struktur po rezul'tatam obrabotki kosmicheskikh snimkov [Identification of ring structures based on the results of processing satellite images] // Issledovanie Zemli iz kosmosa. 2007. № 4. P. 74–87 (In Russian).

*Shokin Yu.I., Fedotov A.M.* Raspredelonnyye sistemy [Distributed systems] // Vychislitel'nyye tekhnologii. 1998. T. 3. № 5. P. 79–93 (In Russian).

*Chandra A.M., Gosh S.K*. Distantsionnoye zondirovaniye i geograficheskiye informatsionnyye sistemy [Remote sensing and geographic information systems]. M.: Tekhnosfera, 2008. 312 p. (In Russian). *Antonio Di Gregorio.* Land cover classification system(LCCS). // Classification Concepts and User. FAO UN. Rome, 1998. 95 p.

*Babaev V.M., Mekhtiyev A.Sh., Pashayev A.M., Baqirov H.S., Mamedov Q.Sh., Ahmedov D.M.,Masimov A.A., Imamverdiyev N.F., Mamedova Z.I.* Tectonic development, geodynamic conditions of formation and patterns of location of mineral deposits in the Caucasian segment of the Mediterranean belt (Azerbaijan). Baku: BGU, 2009. 146 p.

*Jafarova N.R.* Aerocosmic Monitoring for Ecological and Social and Economic Cartography // February experience of youth advanced potential space problems – I International Scientific and Practical Youth Conference materials. February. 2017. Baku. P. 21–23.

*Ismatova Kh.R., Talibova S.S., Jabarov H.I., Sultanov S.A., Jafarova N.R*. Prospects for increasing the efficiency of aerospace monitoring methods used to solve the problems of the oil and gas complex // Eurasian GIS congress. 2018. Proceeding book. Р. 605–617.